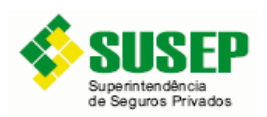

Manual de envio de dados aplicável as empresas participantes do sandbox regulatório

Dezembro/2021

#### Sumário

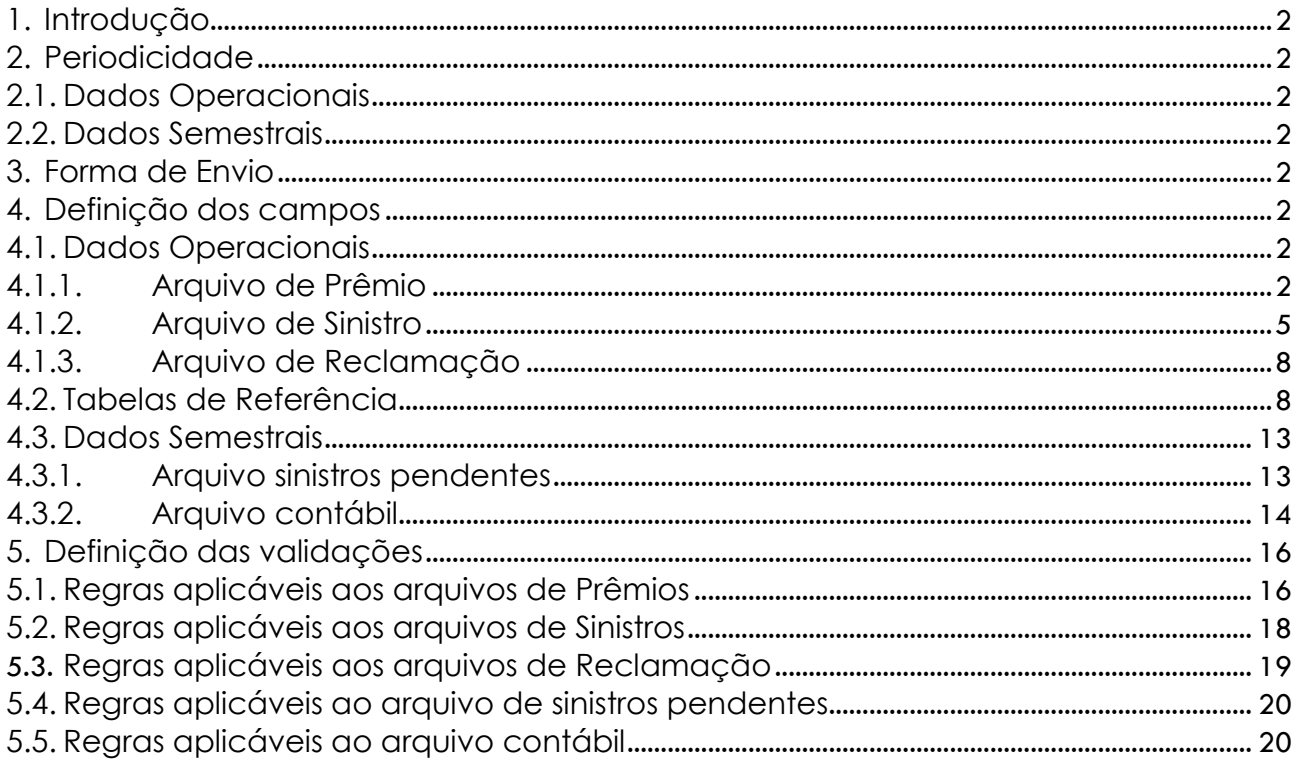

# <span id="page-1-0"></span>**1. Introdução**

As empresas participantes do sandbox regulatório enviarão os dados de suas operações e informações contábeis de forma distinta das supervisionadas regularmente constituídas. Tais empresas deverão enviar dados analíticos de suas operações, aqui denominados de **dados operacionais**, e dados consolidados semestrais, aqui denominados de **dados semestrais**.

# <span id="page-1-1"></span>**2. Periodicidade**

# <span id="page-1-2"></span>**2.1. Dados Operacionais**

Os dados operacionais poderão ser enviados a qualquer momento e devem ser enviados com no máximo dois dias úteis após a ocorrência do fato gerador da informação.

## <span id="page-1-3"></span>**2.2. Dados Semestrais**

Os dados semestrais devem ser enviados em até 30 dias corridos após findo o semestre calendário. Excepcionalmente, os dados relativos ao primeiro semestre de 2021, devem ser encaminhados até 31/10/21.

Caso seja necessário o envio de um novo arquivo, para um semestre já enviado, é necessário a realização de um pedido de recarga. Os novos dados devem ser enviados de forma completa, uma vez que irão sobrescrever os dados enviados anteriormente.

## <span id="page-1-4"></span>**3. Forma de Envio**

Todos os arquivos devem ser enviados por meio de uma API do sistema SRD, no formato JSON, maiores detalhes sobre a forma de envio poderão ser obtidos no Manual disponibilizado pela equipe de TI da Susep.

## <span id="page-1-5"></span>**4. Definição dos campos**

## <span id="page-1-6"></span>**4.1. Dados Operacionais**

## <span id="page-1-7"></span>**4.1.1. Arquivo de Prêmio**

O arquivo de prêmio corresponde a todo e qualquer movimento de prêmio que venha a ser registrado na supervisionada.

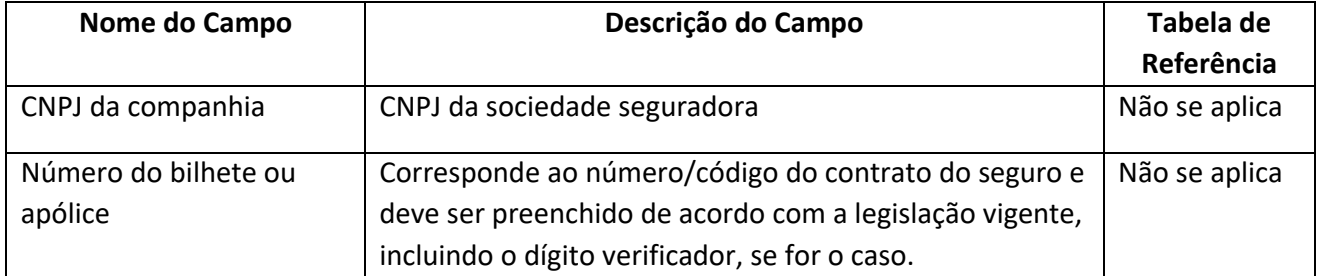

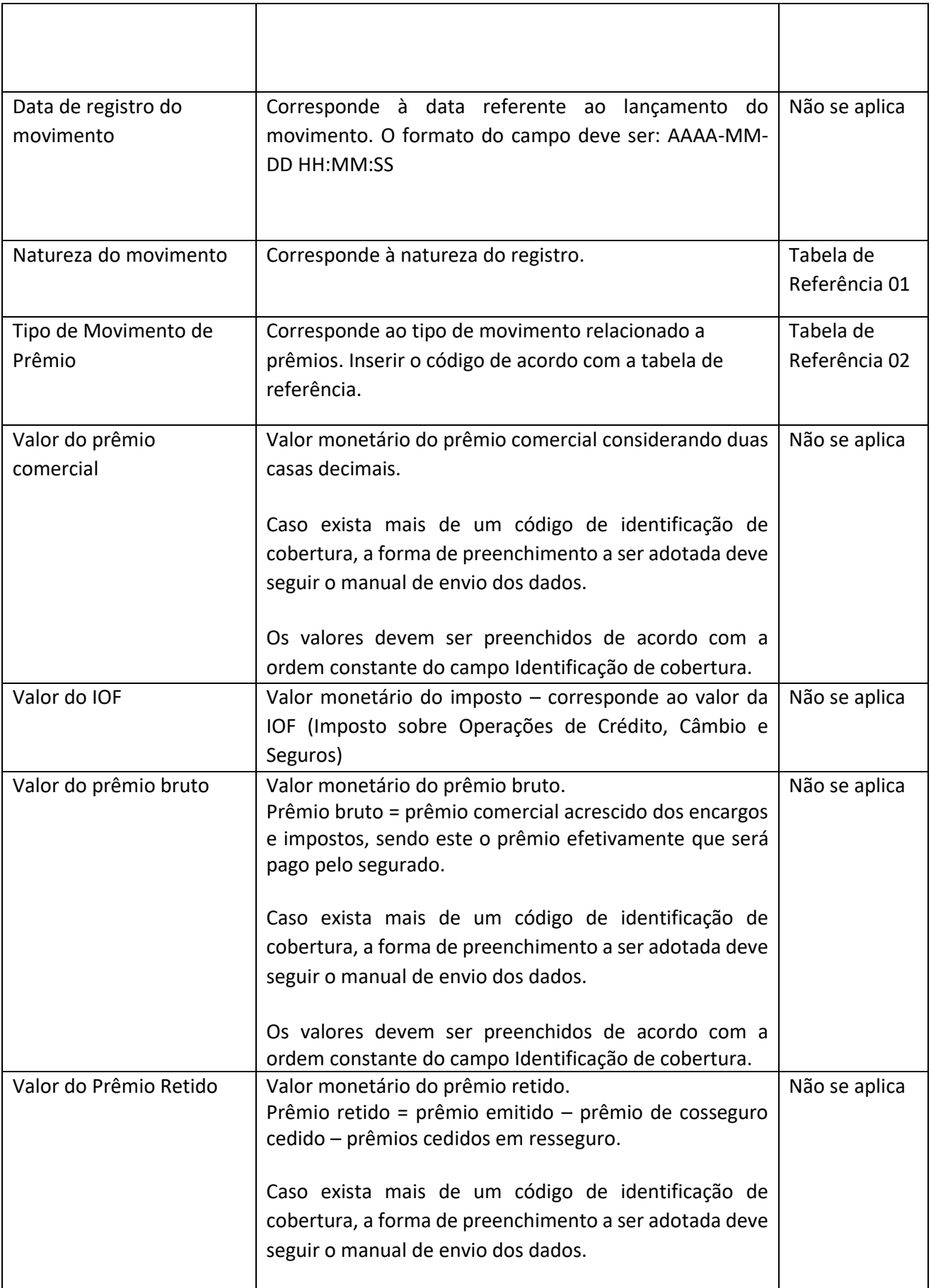

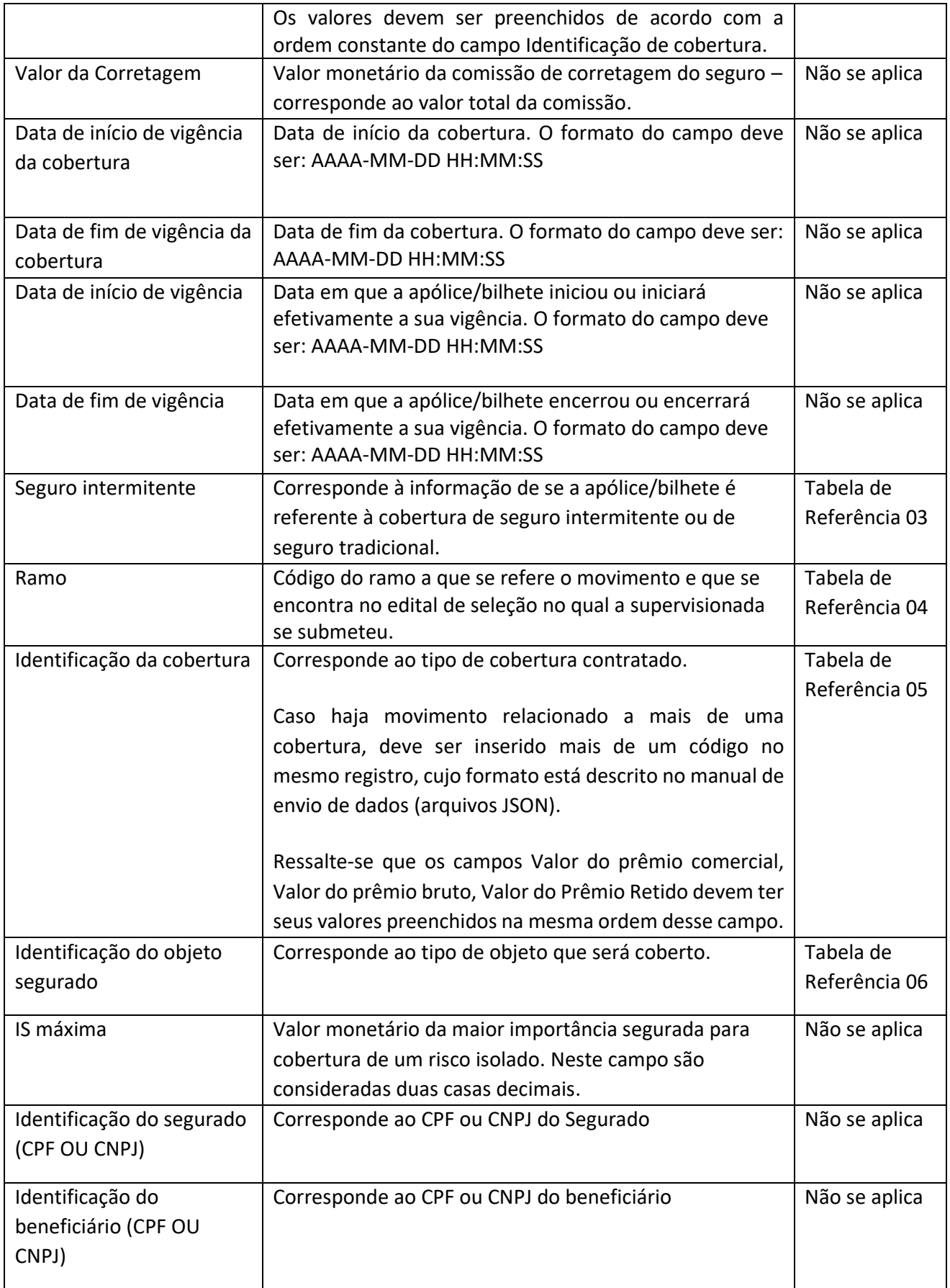

#### **Informações sobre o preenchimento:**

- 1. **Natureza do movimento** A natureza do prêmio Original deve ser utilizada exclusivamente para o primeiro movimento da apólice/bilhete, isto é, deve ser utilizada a natureza original apenas para a emissão de prêmio.
- 2. **Tipo de Movimento de Prêmio** Ressalvado o tipo de movimento de emissão de prêmio, nos demais movimentos, o número da apólice/bilhete deve ser um número já existente.

Caso haja um cancelamento parcial do prêmio, deverá ser utilizado o tipo de movimento número "03".

Caso haja o cancelamento total do prêmio, deverá ser utilizado o tipo de movimento número "04". Caso o tipo de movimento seja 03 - Cancelamento Parcial, 04 - Cancelamento Total, 05 - Estorno de Emissão de Prêmio ou 06 - Estorno de Aumento de Prêmio, os valores devem ser menores ou iguais a zero.

Caso exista contrato de resseguro não proporcional, o prêmio de resseguro referente ao contrato deverá ser registrado com tipo de movimento de prêmio 09 e o campo número da apólice/bilhete deverá ser preenchido com 999999999. Para esse caso, o campo "Valor do Prêmio Retido" não se aplica.

- 3. **Valor do prêmio comercial, Valor do IOF, Valor do prêmio bruto, Valor do Prêmio Retido, Valor da Corretagem, IS máxima** – Para estes campos é utilizado o ponto (.) como separador de decimais.
- 4. **Valor da Corretagem** Como comissionamento deve ser considerado os valores de agenciamento e qualquer outra forma de remuneração da comercialização.
- 5. **IS máxima** Para este campo deve ser preenchida a IS máxima da cobertura. Para fins de verificação do limite estabelecido no Edital, será considerada a maior IS de cada apólice/bilhete.
- 6. **Data de início de vigência, Data de fim de vigência, Data de início de cobertura, Data de fim de cobertura** – As datas de vigência da apólice/bilhete podem ser distintas da data de cobertura, uma vez que a legislação vigente define regras de vigência da apólice/bilhete e regras para vigência de cobertura.

Os prazos de vigência da cobertura não podem ser superiores a 1 mês, de acordo com o art. 11 da Circular SUSEP nº 598/20.

# <span id="page-4-0"></span>**4.1.2. Arquivo de Sinistro**

O arquivo de sinistro corresponde a todo e qualquer movimento de sinistro que venha a ser registrado na supervisionada.

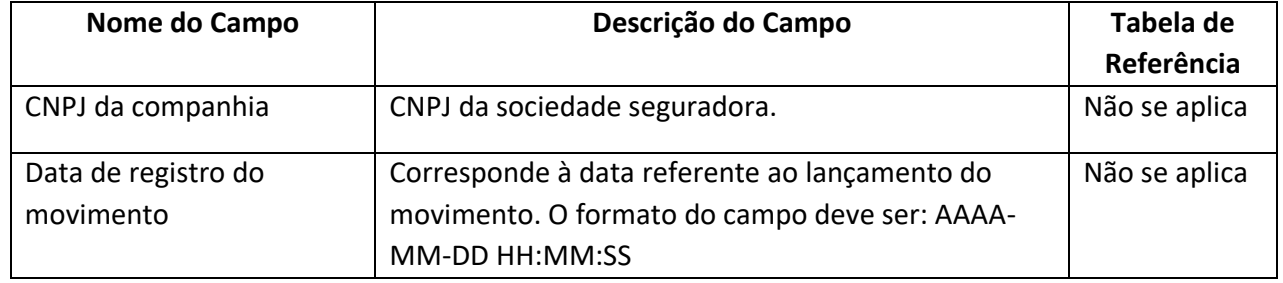

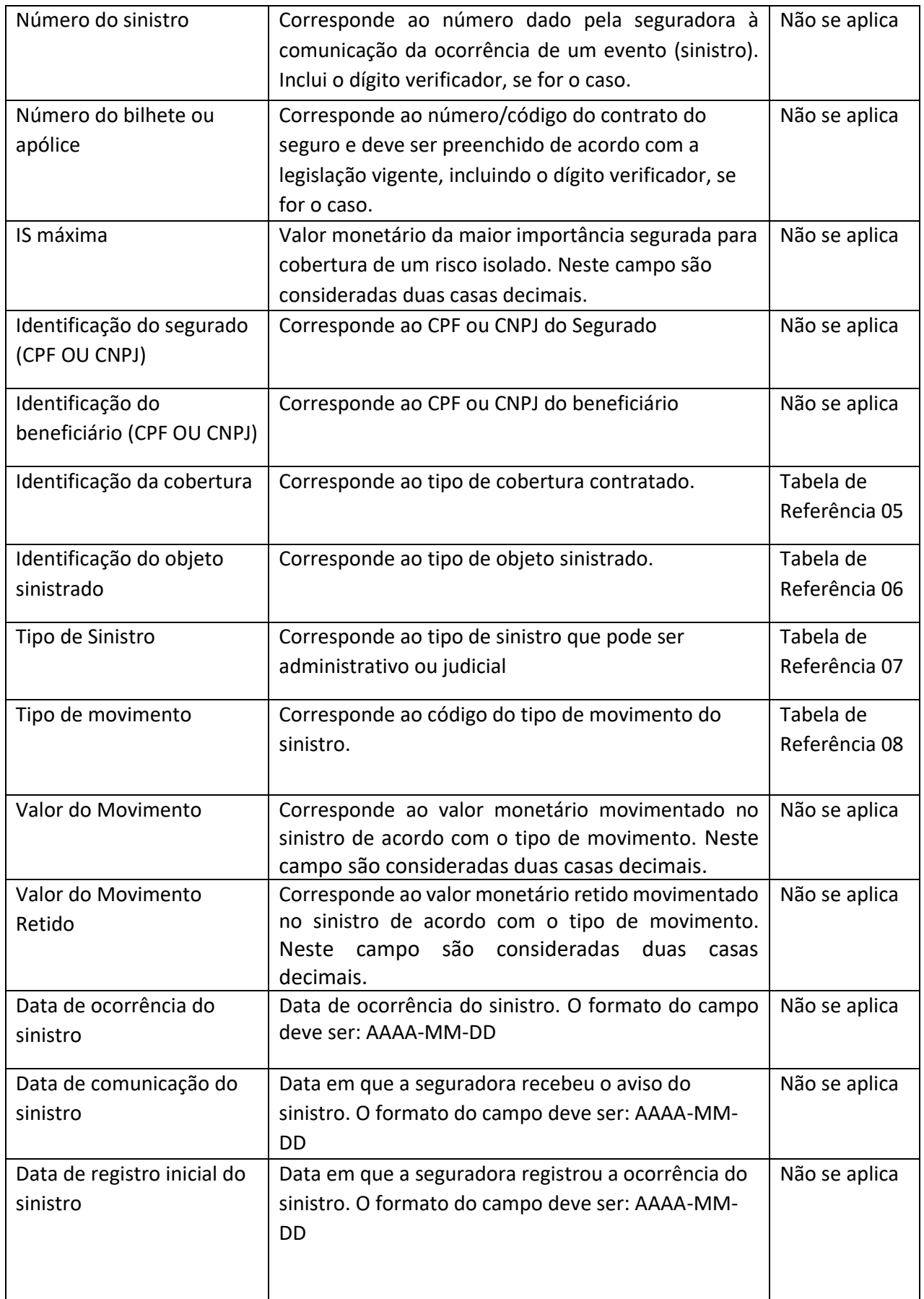

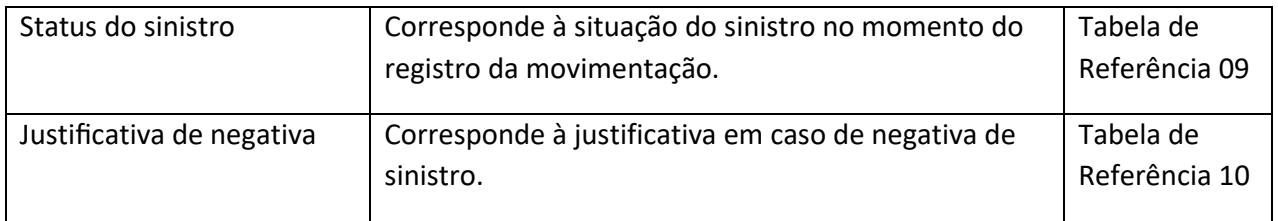

#### **Informações sobre o preenchimento:**

- 1. **Número do sinistro**  A formatação sequencial da numeração do sinistro deve ser definida pela seguradora, entretanto é importante que a codificação seja única dentro da supervisionada.
- 2. **Número do bilhete ou apólice** o número da apólice/bilhete utilizado no sinistro deve ser um número de apólice/bilhete enviado anteriormente nos dados de prêmio.
- 3. **IS máxima, Valor do Movimento, Valor do Movimento Retido,** Para estes campos é utilizado o ponto (.) como separador de decimais.
- 4. **IS Máxima**: O campo deve ser preenchido em qualquer tipo de movimento com o valor da IS máxima.
- 5. **Tipo de movimento** O tipo de movimento 01 AVISO deve ser utilizado exclusivamente no momento do primeiro aviso do sinistro. Caso o sinistro seja encerrado e aberto posteriormente deve ser utilizado o movimento de reabertura.

O movimento de pagamento final deve ser utilizado exclusivamente quando, após o pagamento, o sinistro será encerrado.

6. **Valor do Movimento, Valor do Movimento retido**: Deve ser registrado o valor do movimento do sinistro, de acordo com o tipo de movimento da tabela de referência.

Se o tipo de movimento for 02 – REAVALIAÇÃO, deverá constar nesses campos o valor da diferença, negativa ou positiva, a ser (de)acrescida ao sinistro.

Se o tipo de movimento for 03 – CANCELAMENTO, deverá constar nesses campos o valor total do sinistro pendente que está sendo cancelado, uma vez que o sinistro está sendo integralmente cancelado.

Se o tipo de movimento for 04 – REABERTURA, deverá constar nesses campos o valor pelo qual o sinistro foi reaberto.

Se o tipo de movimento for 05 – PAGAMENTO PARCIAL, deverá constar nesse campo o valor pago para o sinistro nesse movimento.

Se o tipo de movimento for 06 – PAGAMENTO TOTAL, deverá constar nesse campo o valor pago para o sinistro nesse movimento. Após esse movimento considera-se que o sinistro foi encerrado.

Caso seja necessário estornar o pagamento poderão ser usados os movimentos 07 – ESTORNO DE PAGAMENTO PARCIAL ou 08 – ESTORNO DE PAGAMENTO TOTAL, conforme a necessidade.

Para os tipos de movimento 07 e 08, os valores devem ser menores ou iguais a zero.

- 7. **Justificativa de negativa:** O campo deve ser preenchido apenas caso haja negativa de sinistro.
- 8. **Identificação do beneficiário**: Para os seguros de danos em que o beneficiário não é o próprio segurado o campo deverá permanecer vazio.

# <span id="page-7-0"></span>**4.1.3. Arquivo de Reclamação**

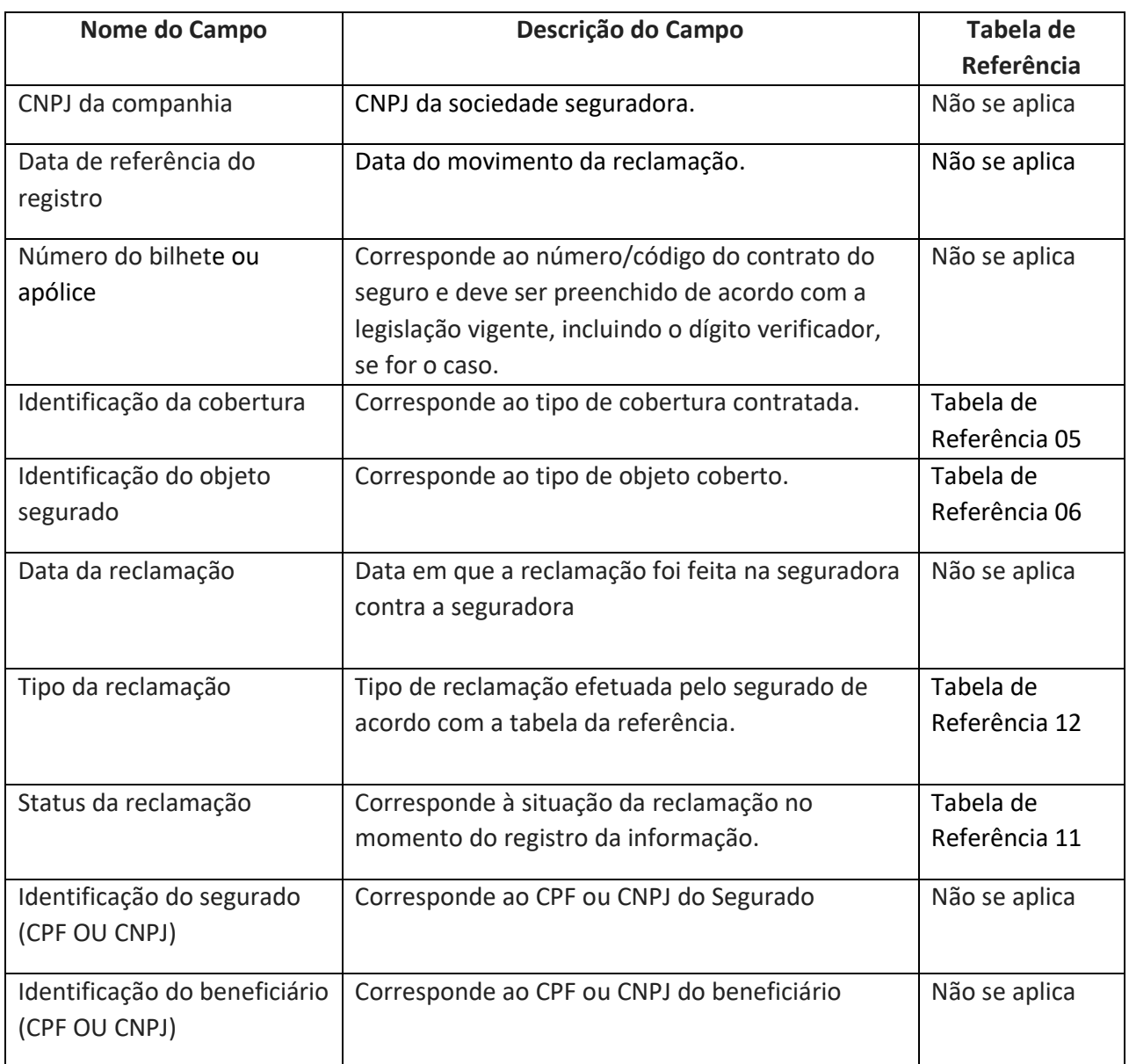

#### **Informações sobre o preenchimento:**

- 1. Número do bilhete ou apólice o número da apólice/bilhete utilizado na reclamação deve ser um número de apólice/bilhete enviado anteriormente nos dados de prêmio.
- 2. Identificação do segurado: inserir apenas os números do CPF ou CNPJ.
- 3. Identificação do beneficiário: inserir apenas os números do CPF ou CNPJ.

# <span id="page-7-1"></span>**4.2. Tabelas de Referência**

As tabelas de referência aqui descritas poderão ser atualizadas com novos valores.

TABELA 01 – NATUREZA DO PRÊMIO

|    | <b>CÓDIGO   DESCRIÇÃO</b> |
|----|---------------------------|
| 01 | ORIGINAL                  |
| 02 | <b>DERIVADO</b>           |

# TABELA 02 - TIPOS DE MOVIMENTO DE PRÊMIO

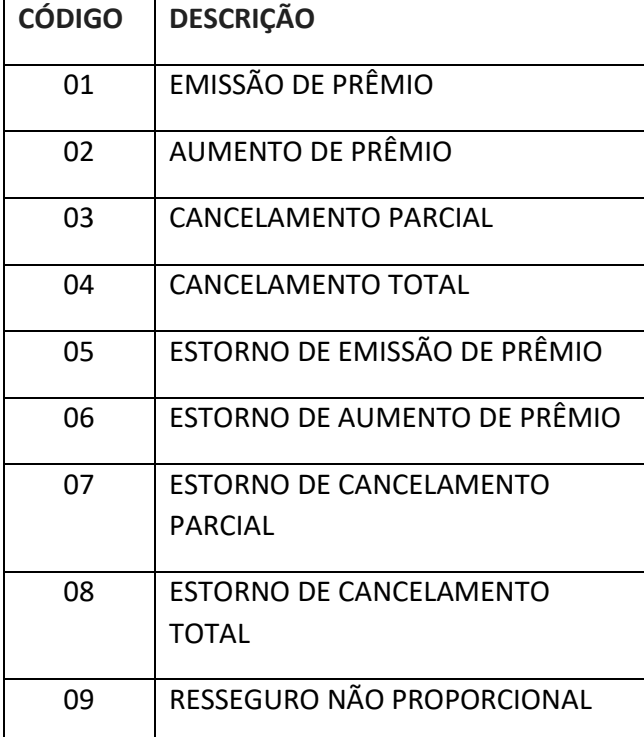

#### TABELA 03 – SEGURO INTERMITENTE

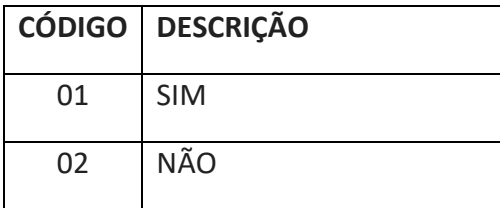

#### TABELA 04 – RAMOS (DE ACORDO COM O EDITAL)

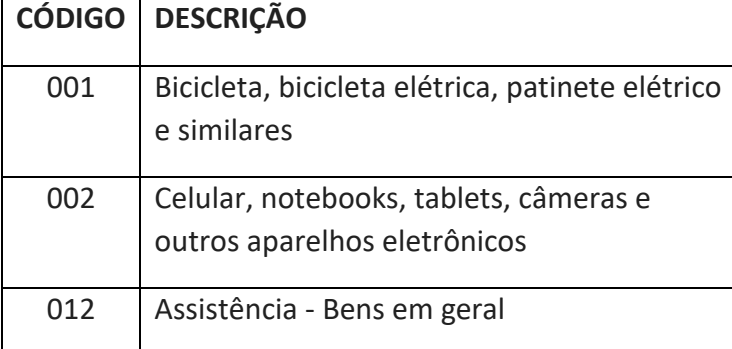

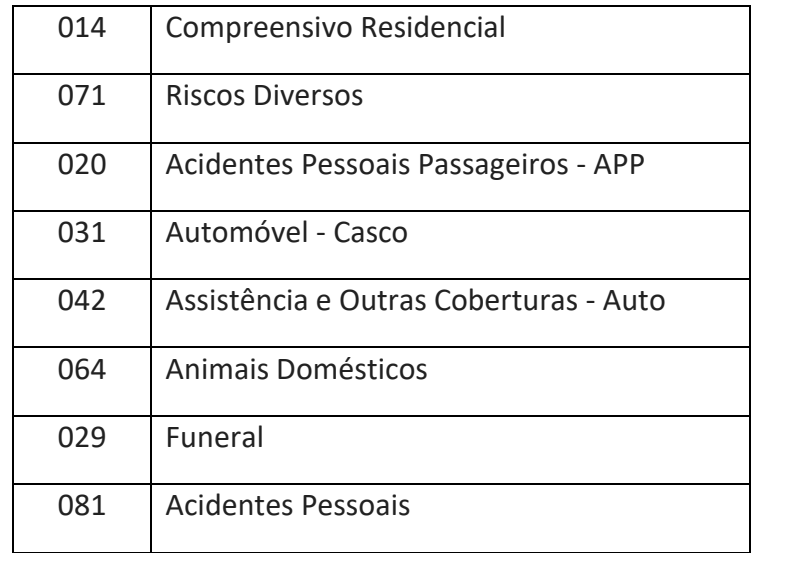

## TABELA 05 – TIPOS DE COBERTURA

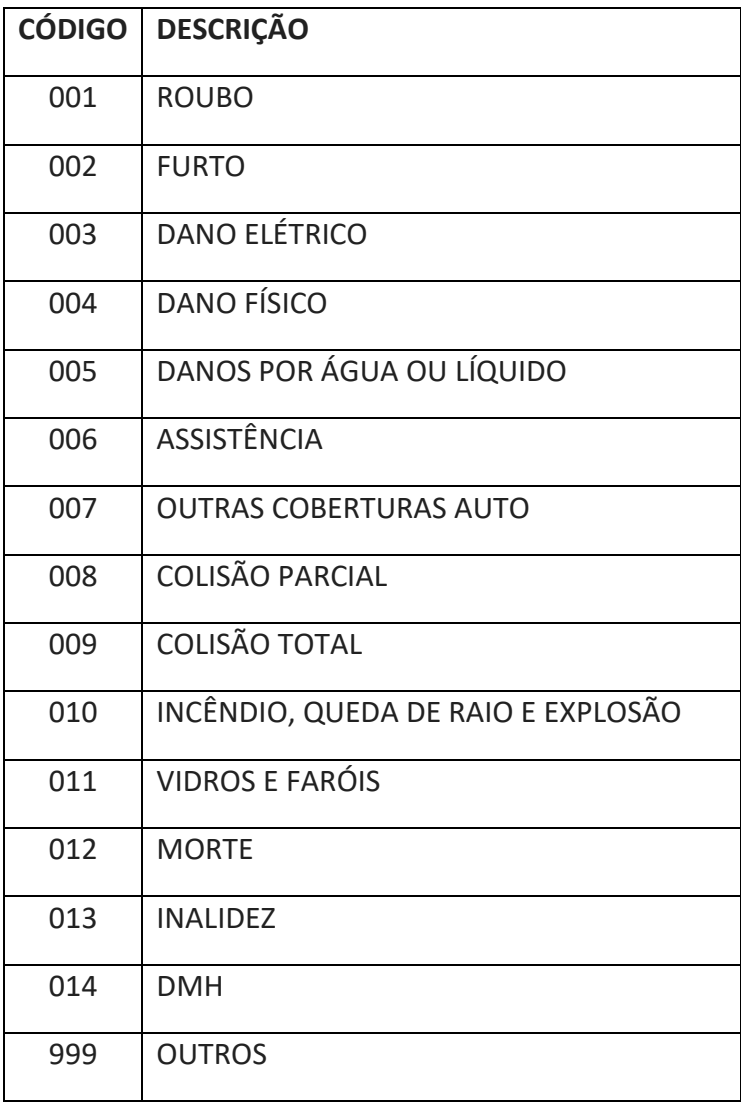

#### TABELA 06 – TIPOS DE OBJETO

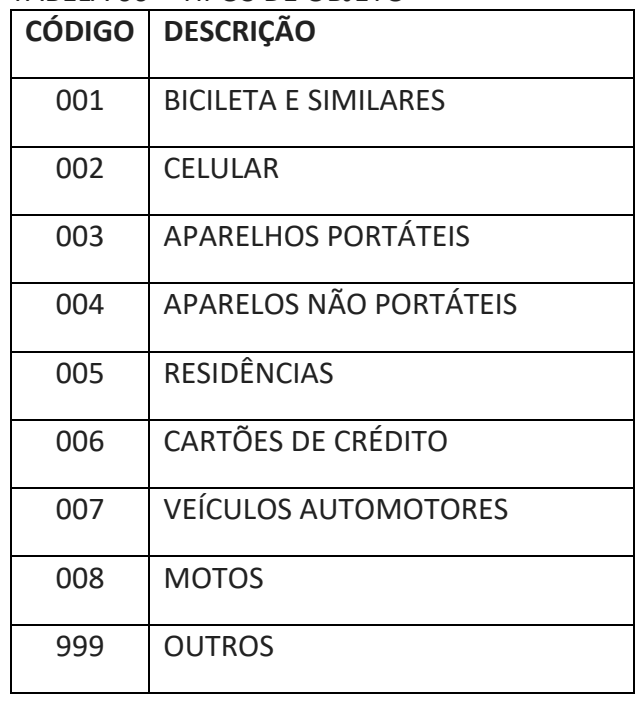

#### TABELA 07 – TIPOS DE SINISTRO

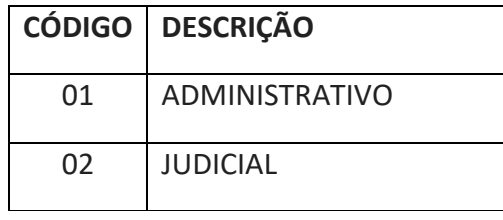

## TABELA 08 – TIPOS DE MOVIMENTO DE SINISTRO

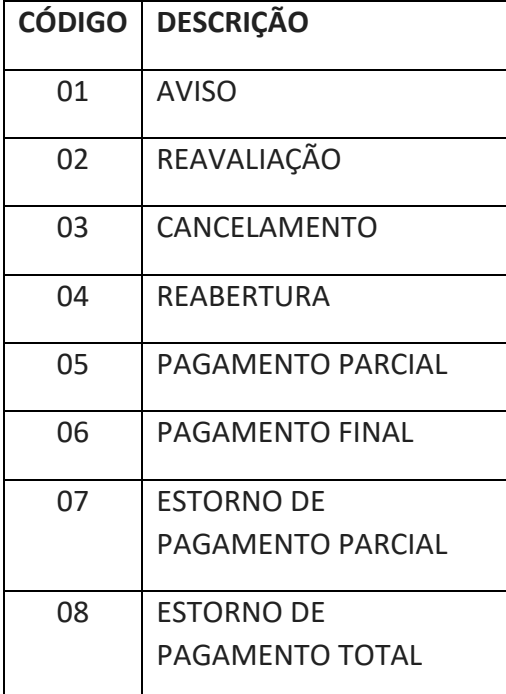

TABELA 09 – STATUS DO SINISTRO

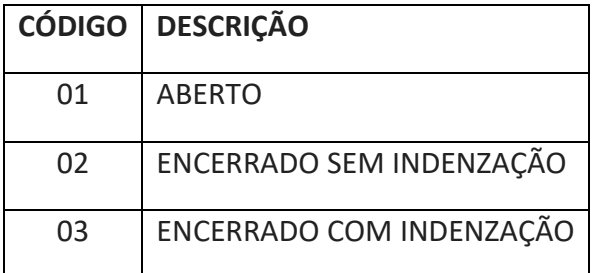

# TABELA 10 – JUSTIFICATIVA DE NEGATIVA

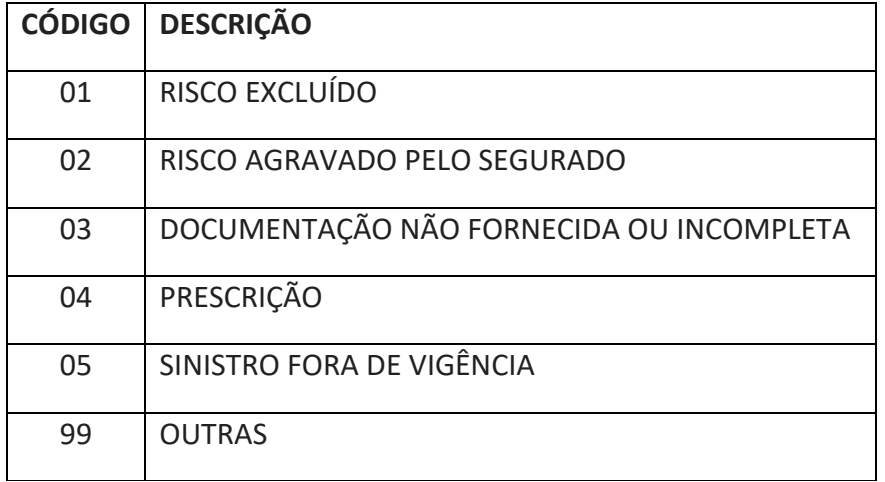

# TABELA 11 – STATUS DA RECLAMAÇÃO

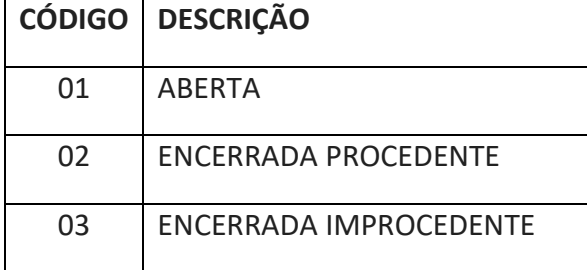

# TABELA 12 – TIPO DA RECLAMAÇÃO

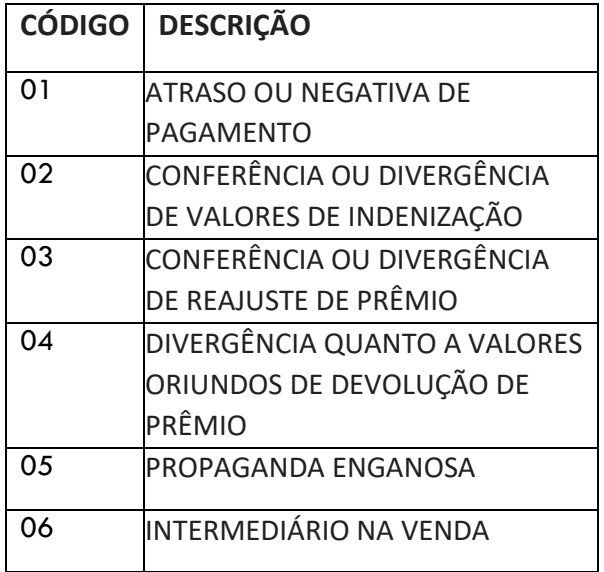

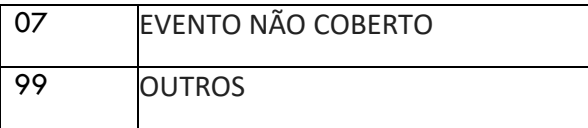

### <span id="page-12-0"></span>**4.3. Dados Semestrais**

# <span id="page-12-1"></span>**4.3.1. Arquivo sinistros pendentes**

Esse arquivo deverá ser enviado uma vez por semestre, contendo exclusivamente os sinistros pendentes do mês de referência. É necessário enviar um arquivo para cada mês de competência do semestre, isto é, a cada semestre serão enviados 6 (seis) arquivos.

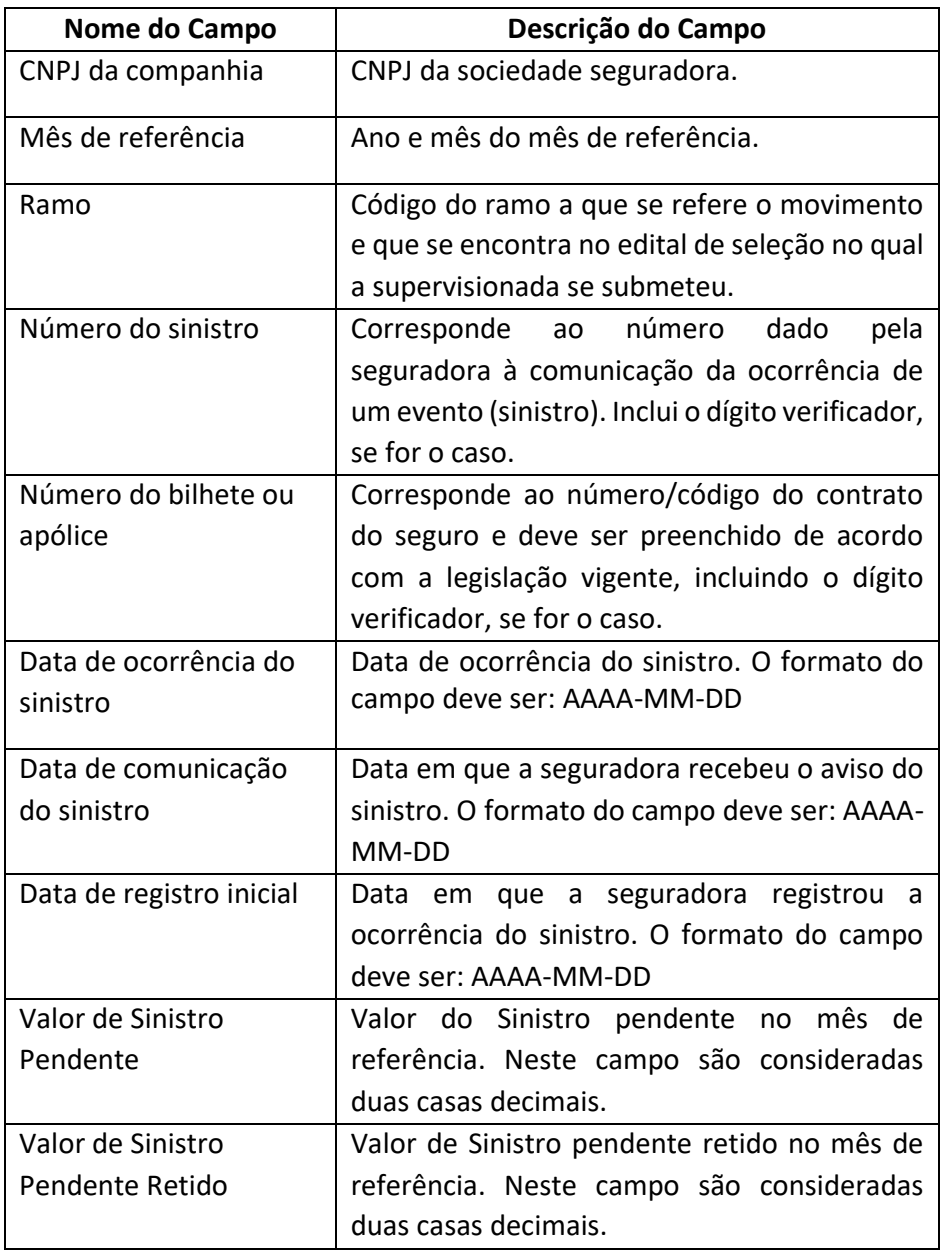

#### **Informações sobre o preenchimento:**

1. **Mês de referência** – Mês e ano de referência dos dados.

- 2. **Número do sinistro**  Número de sinistro atribuído pela seguradora.
- 3. **Valor de Sinistro Pendente** Valor pendente de pagamento do sinistro no mês de referência. O valor de sinistro pendente deve ser igual ao somatório dos movimentos individuais do arquivo de sinistro.
- 4. **Valor de Sinistro Pendente Retido** Valor pendente de pagamento do sinistro retido no mês de referência. O valor do sinistro pendente retido deve ser igual ao somatório dos movimentos individuais do arquivo de sinistro.

# <span id="page-13-0"></span>**4.3.2. Arquivo contábil**

Esse arquivo deverá ser enviado uma vez por semestre, entretanto deverão ser enviados os dados de cada um dos meses que compõem o semestre.

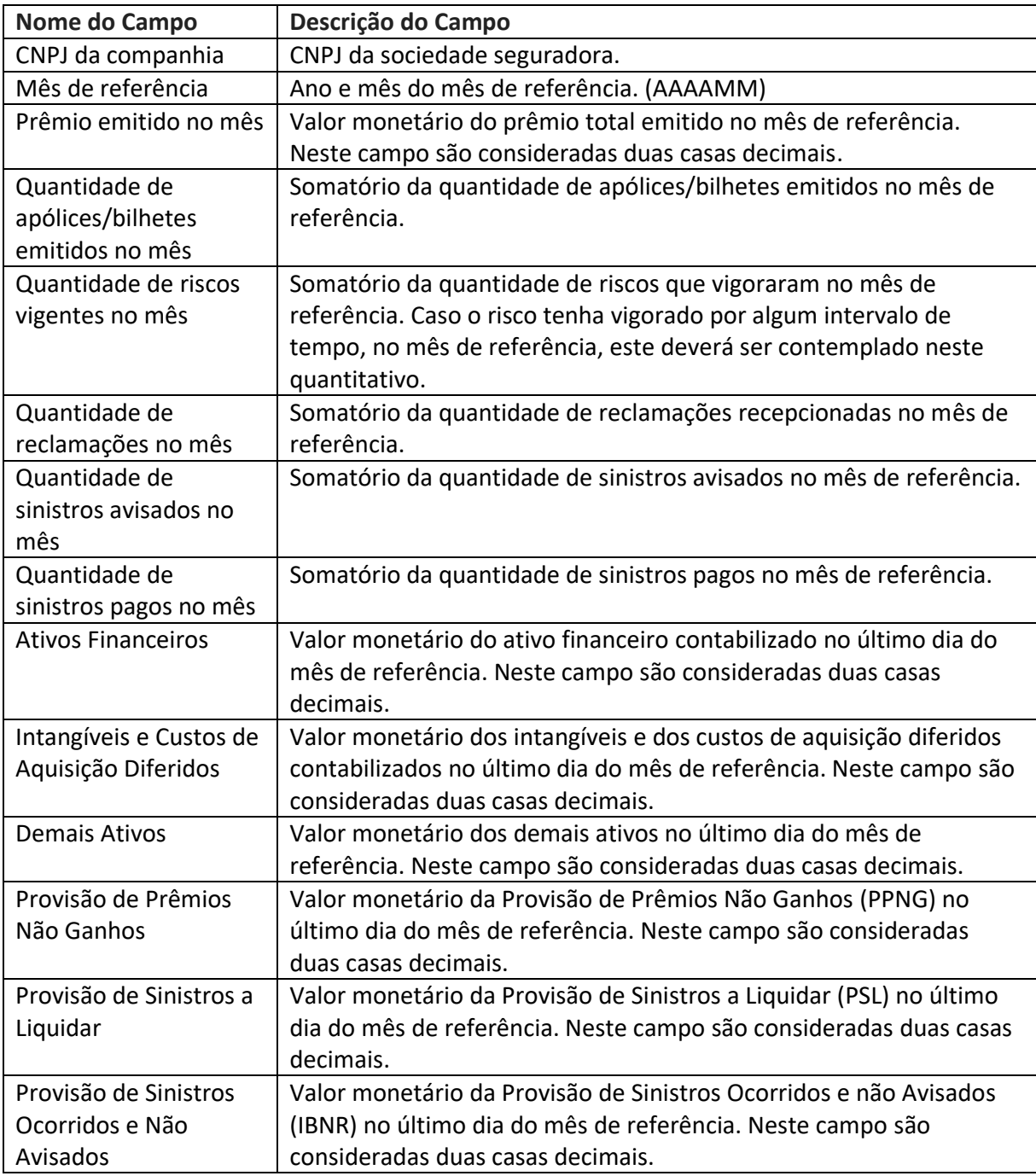

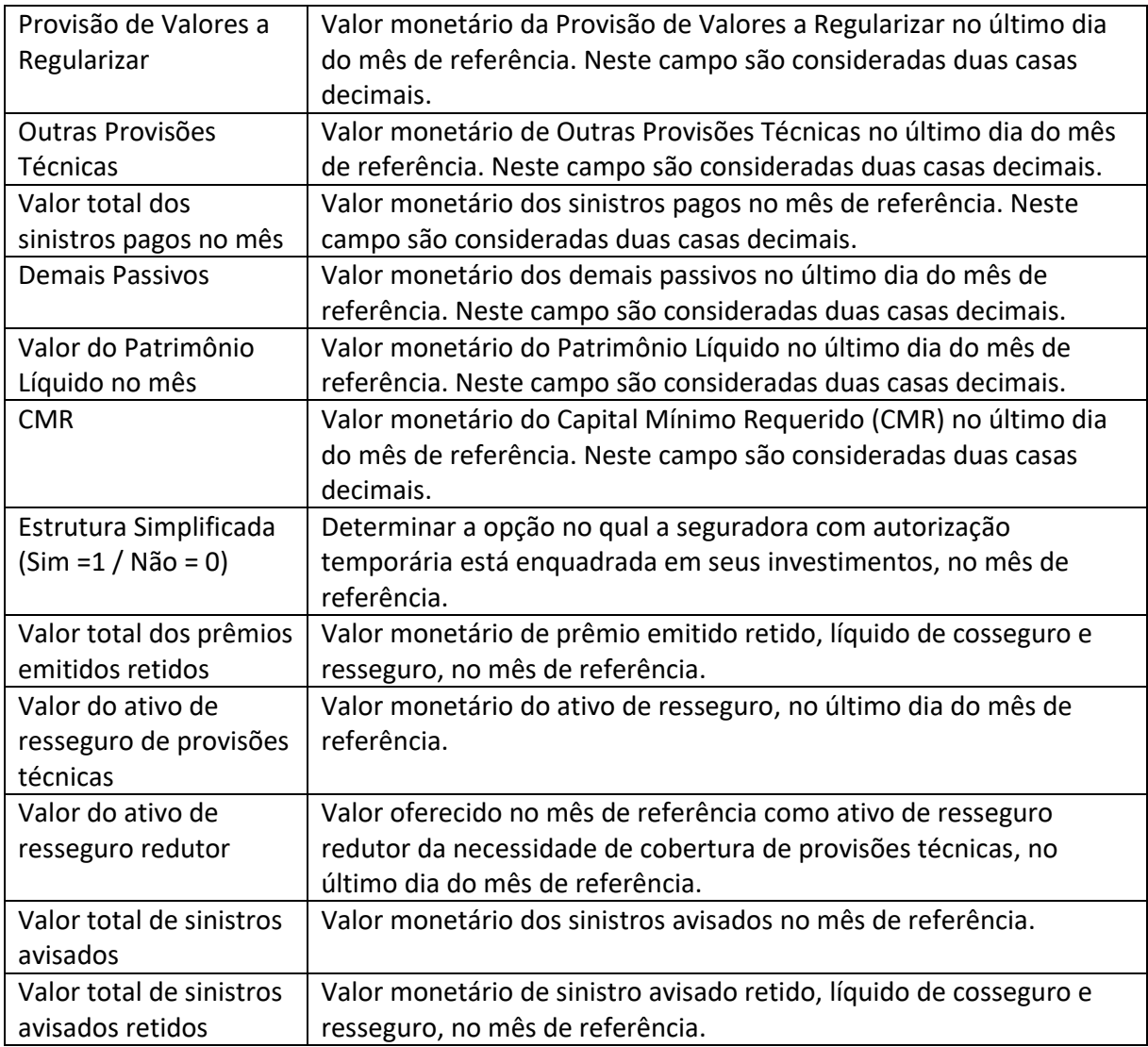

#### **Informações sobre o preenchimento:**

- 1. **Mês de referência** Mês e ano de referência dos dados.
- 2. **Prêmio emitido no mês, Ativos Financeiros, Intangíveis, Demais Ativos, Valor da Provisão de Prêmios Não Ganhos no mês, Valor da Provisão de Sinistros a Liquidar no mês, Valor da Provisão de Sinistros Ocorridos e Não Avisados no mês, Valor da Provisão de Valores a Regularizar no mês, Valor total dos sinistros pagos no mês, Demais Passivos, Valor do Patrimônio Líquido no mês, CMR, Valor total dos prêmios emitidos retidos, Valor do ativo de resseguro de provisões técnicas, Valor total de sinistros avisados, Valor total de sinistros avisados retidos** – Para estes campos é utilizado o ponto (.) como separador de decimais.
- 3. **Prêmio emitido no mês** O valor total do Prêmio Emitido, para cada mês de referência, deverá ser igual ao valor do somatório dos prêmios emitidos calculados com base nos arquivos de prêmios, em cada mês de referência, considerando os movimentos de emissão, aumento, cancelamentos, líquidos dos respectivos estornos.
- 4. **Ativos Financeiros** O total de ativos financeiros, aplicados de acordo com a legislação vigente, que será utilizado para cobrir as provisões técnicas, contabilizados no último dia do mês de referência.
- 5. **Intangíveis e Custos de Aquisição Diferidos**  O total dos intangíveis e dos custos de aquisição diferidos contabilizados no último dia do mês de referência
- 6. **Demais Ativos** O valor do campo demais ativos deverá conter a diferença entre o Ativo total da supervisionada menos os ativos financeiros, os intangíveis e os custos de aquisição diferidos.
- 7. **Provisão de Prêmios Não Ganhos (PPNG)**  O valor da PPNG contabilizada no último dia do mês de referência. O valor da PPNG deve estar consistente com as normas aplicáveis sobre os arquivos de prêmios.
- 8. **Provisão de Sinistros a Liquidar (PSL) –** O valor da PSL contabilizada no último dia do mês de referência. O valor da PSL deve estar consistente com os arquivos de sinistros. Ou seja, deve corresponder ao somatório de todos os sinistros pendentes no último dia do mês.
- 9. **Provisão de Sinistros Ocorridos e Não Avisados (IBNR) –** O valor da provisão de IBNR contabilizada no último dia do mês de referência. O valor da provisão de IBNR deve estar consistente com as regras aplicáveis sobre os arquivos de sinistros.
- 10. **Provisão de Valores a Regularizar (PVR) –** O valor da PVR contabilizada no último dia do mês de referência.
- 11. **Outras Provisões Técnicas(OPT) –** O valor da OPT contabilizada no último dia do mês de referência.
- 12. **Valor total dos sinistros pagos no mês –** O valor total dos sinistros pagos no mês de referência. Esse valor deve estar consistente com os valores constantes na base de sinistros.
- 13. **CMR –** O valor do Capital Mínimo Requerido (CMR) para o mês de referência. Esse valor deverá ser calculado com base nos arquivos de prêmios e sinistros, de acordo com o estabelecido no normativo vigente.
- 14. **Prêmios Emitidos Retidos:** O valor total do Prêmio Emitido Retido, para cada mês de referência, deverá ser igual ao valor do somatório dos prêmios emitidos retidos calculados com base nos arquivos de prêmios, em cada mês de referência, considerando os movimentos de emissão, aumento, cancelamentos, líquidos dos respectivos estornos. Neste caso, devem ser consideradas, também, as eventuais emissões de prêmios de resseguro não proporcionais.
- 15. **Valor do Ativo de Resseguro:** Corresponde ao valor contabilizado como ativo de resseguro, no último dia do mês de referência
- 16. **Valor do Ativo de Resseguro Redutor:** Corresponde ao valor oferecido no mês de referência como ativo de resseguro redutor da necessidade de cobertura de provisões técnicas, no último dia do mês de referência.
- 17. **Valor Total dos Sinistros Avisados:** O valor total do Sinistro Avisado, para cada mês de referência, deverá ser igual ao valor do somatório dos sinistros avisados calculados com base nos arquivos de sinistros, em cada mês de referência, considerando os movimentos de aviso, reavaliação, cancelamento e reabertura.
- 18. **Valor Total dos Sinistros Avisados Retidos:** O valor total do Sinistro Avisado Retido, para cada mês de referência, deverá ser igual ao valor do somatório dos sinistros avisados retidos calculados com base nos arquivos de sinistros, em cada mês de referência, considerando os movimentos de aviso, reavaliação, cancelamento e reabertura.

# <span id="page-15-0"></span>**5. Definição das validações**

## <span id="page-15-1"></span>**5.1. Regras aplicáveis aos arquivos de Prêmios**

Número da Regra: 1 – Verificar se o CNPJ da companhia é o de uma companhia autorizada a trabalhar no sandbox no arquivo de prêmios.

Número da Regra: 2 – Verificar se o valor preenchido no Tipo de movimento de Prêmio é válido de acordo com a respectiva tabela de referência.

Número da Regra: 3 – Verificar se o valor preenchido no campo Seguro intermitente é válido de acordo com a respectiva tabela de referência.

Número da Regra: 4 – Verificar se o valor preenchido no campo Ramo é válido de acordo com a respectiva tabela de referência.

Número da Regra: 5 – Verificar se o valor preenchido no campo Identificação da cobertura é válido de acordo com a respectiva tabela de referência.

Número da Regra: 6 – Verificar se o valor preenchido no campo Identificação do objeto segurado é válido de acordo com a respectiva tabela de referência.

Número da Regra: 7 – Verificar se o valor preenchido no campo IS máxima é um campo numérico maior do que zero.

Número da Regra: 8 – Verificar se o valor preenchido no campo IS máxima está de acordo com os critérios estabelecidos no Edital.

Número da Regra: 9 - **Número do bilhete ou apólice**: verificar se existe preenchimento do campo com pelo menos um caractere preenchido, caso o tipo de movimento seja 01 – Emissão de Prêmio. Para os tipos de movimento diferentes de 01 – Emissão de Prêmio, deve ser inserido código/número já existente.

Número da Regra: 10 - **Data de registro do movimento**: Verificar se é um formato válido de data e a partir da data da aprovação da SUSEP.

Número da Regra: 11 - **Natureza do movimento**: Verificar se o valor preenchido no campo natureza do movimento é válido de acordo com a respectiva tabela de referência.

Número da Regra: 12 - **Valor do prêmio comercial, Valor do IOF, Valor do prêmio bruto, Valor do Prêmio Retido, Valor da Corretagem**: Se o tipo de movimento for igual a 01 - Emissão de Prêmio, 02 - Aumento de Prêmio, 07 - Estorno de Cancelamento Parcial ou 08 - Estorno de Cancelamento Total, os valores devem ser maiores ou iguais a zero.

Número da Regra: 13 - **Valor do prêmio comercial, Valor do IOF, Valor do prêmio bruto, Valor do Prêmio Retido, Valor da Corretagem**: Se o tipo de movimento for igual a 03 - Cancelamento Parcial, 04 - Cancelamento Total, 05 - Estorno de Emissão de Prêmio ou 06 - Estorno de Aumento de Prêmio, os valores devem ser menores ou iguais a zero.

Número da Regra: 14- **Valor do IOF:** Se o tipo de movimento for igual a 01 - Emissão de Prêmio, 02 - Aumento de Prêmio, 07 - Estorno de Cancelamento Parcial ou 08 - Estorno de Cancelamento Total, deve ser maior ou igual a zero.

Número da Regra: 15 - **Valor do IOF:** Se o tipo de movimento for igual a 03 - Cancelamento Parcial, 04 - Cancelamento Total, 05 - Estorno de Emissão de Prêmio ou 06 - Estorno de Aumento de Prêmio, deve ser menor ou igual a zero.

Número da Regra: 16 - **Data de início de vigência:** Verificar se é um formato válido de data e a partir da data da aprovação da SUSEP, se tipo de movimento é o 01 – Emissão de Prêmio.

Número da Regra: 17 - **Data de fim de vigência:** Verificar se é um formato válido de data e a partir da data da aprovação da SUSEP, se tipo de movimento é o 01 – Emissão de Prêmio.

Número da Regra: 18 – RETIRADA

Número da Regra: 19 - **Data de início de cobertura:** Verificar se é um formato válido de data e a partir da data da aprovação na SUSEP e maior ou igual à data de início de vigência, se tipo de movimento de prêmio é o 01 – Emissão de Prêmio.

Número da Regra: 20 - **Data de fim de cobertura:** Verificar se é um formato válido de data, a partir da data da aprovação da SUSEP, se é igual ou superior à data de início de cobertura e se é menor ou igual à data de fim de vigência, se tipo de movimento é o 01 – Emissão de Prêmio.

Número da Regra: 21 - **Data de início e fim de cobertura:** A diferença entre a data de início e fim de vigência da cobertura não pode ser superior a 1 mês, exceto quando for seguro intermitente.

Número da Regra: 22 - os campos "dataInicioCobertura" e "dataFimCobertura" devem estar dentro do período compreendido entre "dataInicioApolice" e "dataFimApolice".

Número da Regra: 23 - para um determinado número de apólice/bilhete, deve haver apenas um prêmio com tipo de movimento "Emissão" ou natureza de movimento "Original".

Número da Regra: 24 – Para os movimentos diferente de 01 – emissão de prêmio deve existir uma apólice anteriormente enviada.

Número da Regra: 25 - Verificar se quando o houver mais de um código preenchido no campo Identificação de Cobertura, se os campos valor do prêmio comercial, valor do prêmio bruto e valor do prêmio retido possuem o mesmo número de valores inseridos.

#### <span id="page-17-0"></span>**5.2. Regras aplicáveis aos arquivos de Sinistros**

Número da Regra: 26 – Verificar se o CNPJ da companhia é o de uma companhia autorizada a trabalhar no sandbox no arquivo de sinistro.

Número da Regra: 27 - Verificar se a data do campo Data de Registro do Movimento no arquivo de sinistros é uma data válida e a partir da data do início de vigência da apólice/bilhete informada na base Prêmios. A comparação é feita com a Data Inicial de Vigência da Apólice/Bilhete do primeiro prêmio enviado (o que possuir a Data de Processamento mais antiga), mesmo se prêmios enviados posteriormente possuírem Data Inicial de Vigência mais antiga.

Número da Regra: 28 – Verificar se o campo Número do bilhete ou apólice é um número de bilhete ou apólice existente para a mesma companhia nos arquivos de prêmios anteriormente enviados.

Número da Regra: 29 – Verificar se o campo Identificação do segurado (CPF OU CNPJ) é um CPF ou CNPJ válido.

Número da Regra: 30 – Verificar se o campo Identificação do beneficiário (CPF OU CNPJ) é um CPF ou CNPJ válido, quando preenchido.

Número da Regra: 31 – Verificar se o valor preenchido no campo Identificação da cobertura é válido de acordo com a respectiva tabela de referência.

Número da Regra: 32 – Verificar se o valor preenchido no campo Identificação do objeto sinistrado é válido de acordo com a respectiva tabela de referência.

Número da Regra: 33 – Verificar se o valor preenchido no campo Tipo de sinistro é válido de acordo com a respectiva tabela de referência.

Número da Regra: 34 – Verificar se o valor preenchido no campo Tipo de movimento é válido de acordo com a respectiva tabela de referência.

Número da Regra: 35 – Verificar se a data do campo Data de Ocorrência do sinistro é uma data válida e igual ou superior à data de início de vigência da apólice/bilhete informada na base Prêmio. A comparação é feita com a Data Inicial de Vigência da Apólice/Bilhete do primeiro prêmio enviado (o que possuir a Data de Processamento mais antiga), mesmo se prêmios enviados posteriormente possuírem Data Inicial de Vigência mais antiga.

Número da Regra: 36 – Verificar se a data do campo Data de comunicação do sinistro é uma data válida e igual ou superior à data de ocorrência do sinistro.

Número da Regra: 37 – Verificar se a data do campo Data de registro inicial do sinistro é uma data válida e igual ou superior à data de ocorrência do sinistro.

Número da Regra: 38 – Verificar se o valor preenchido no campo Status do sinistro é válido de acordo com a respectiva tabela de referência.

Número da Regra: 39 – Verificar se o valor preenchido no campo justificativa de negativa é válido de acordo com a respectiva tabela de referência.

Número da Regra: 40 - **Número de sinistro**: Verificar se o campo está preenchido e se possui pelo menos um caractere.

Número da Regra: 41 - **Negativa de sinistro:** Se o status do sinistro for igual a 01- aberto o campo justificativa da negativa deve ser branco, isto é, não deve ter preenchimento.

#### <span id="page-18-0"></span>**5.3. Regras aplicáveis aos arquivos de Reclamação**

Número da Regra: 42 – Verificar se o CNPJ da companhia é o de uma companhia autorizada a trabalhar no sandbox.

Número da Regra: 43 – Verificar se a data do campo Data de Referência do Registro é uma data válida e é igual ou superior à data de início de vigência da apólice/bilhete informada na base Prêmios. A comparação é feita com a Data Inicial de Vigência da Apólice/Bilhete do primeiro prêmio enviado (o que possuir a Data de Processamento mais antiga), mesmo se prêmios enviados posteriormente possuírem Data Inicial de Vigência mais antiga.

Número da Regra: 44 – Verificar se o campo Número do bilhete ou apólice é um número de bilhete ou apólice existente para a mesma companhia nos arquivos de prêmios anteriormente enviados.

Número da Regra: 45 – Verificar se o valor preenchido no campo Identificação da cobertura é válido de acordo com a respectiva tabela de referência.

Número da Regra: 46 – Verificar se o valor preenchido no campo Identificação do objeto segurado é válido de acordo com a respectiva tabela de referência.

Número da Regra: 47 – Verificar se o valor preenchido no campo Status da reclamação é válido de acordo com a respectiva tabela de referência.

Número da Regra: 48 – Verificar se o campo Identificação do segurado (CPF OU CNPJ) é um CPF ou CNPJ válido.

Número da Regra: 49 – Verificar se o campo Identificação do reclamante (CPF OU CNPJ) é um CPF ou CNPJ válido.

#### <span id="page-19-0"></span>**5.4. Regras aplicáveis ao arquivo de sinistros pendentes**

Número da Regra: 50 – Verificar se o CNPJ da companhia é o de uma companhia autorizada a trabalhar no sandbox no arquivo de sinistro.

Número da Regra: 51 - Verificar se o campo Número do bilhete ou apólice é um número de bilhete ou apólice existente para a mesma companhia nos arquivos de prêmios anteriormente enviados.

Número da Regra: 52 - Verificar se o campo Número de sinistro é um número de sinistro existente para a mesma companhia nos arquivos de sinistros anteriormente enviados.

#### <span id="page-19-1"></span>**5.5. Regras aplicáveis ao arquivo contábil**

Número da Regra 55 - Caso o campo "Estrutura Simplificada" seja informado como "sim" => O campo CMR deve ser igual a (1,12 x RAIZ((0,17xPrêmio Retido)^2 + (0,44xSinistro Retido)^2)). Onde Prêmio Retido é a soma do campo " Valor total dos prêmios emitidos retidos " para os últimos 12 meses (mês atual incluso), e Sinistro Retido é a soma do campo " Valor total de sinistros avisados retidos " para os últimos 12 meses (mês atual incluso). Essa regra não impede o envio, é apenas informativa.

Número da Regra 56 - Verificar se o CNPJ contido no arquivo corresponde ao CNPJ da empresa que fez o envio.